# **ROBUSTECIMIENTO DE LA TOMA DE SEÑAL AL USAR UNA TARJETA DE ADQUISICIÓN PARA SpO2 Y PULSO**

*STRENGTHENING OF THE SIGNAL COLLECTION WHEN USING AN ACQUISITION CARD FOR SpO2 AND PULSE*

#### *Yaquelin Verenice Pantoja Pacheco*

Tecnológico Nacional de México / IT de Celaya, México Centro de Innovación Aplicada en Tecnologías Competitivas (CIATEC), México *yaquelin.pantoja@itcelaya.edu.mx*

#### *Javier Yáñez Mendiola*

Centro de Innovación Aplicada en Tecnologías Competitivas (CIATEC), México [jyañez@ciatec.mx](mailto:jya%C3%B1ez@ciatec.mx)

**Recepción:** 26/agosto/2023 **Aceptación:** 22/septiembre/2023

#### **Resumen**

Dentro de esta investigación, el equipo utilizado es una tarjeta de adquisición (*TA*) que trabaja con una onda cuadrada compuesta por 8 pulsos formados por luz roja y 8 pulsos de luz infrarroja mismos que son radiados sobre una señal ambiental captando posteriormente una señal de respuesta (*SX*). El propósito de este trabajo fue estudiar el comportamiento de *SX* con el objeto de volver robustos los factores que inicialmente interactuaban en el proceso de toma de señal a partir de una *AC*. La metodología consistió en 4 pasos y los parámetros estadísticos considerados fueron la media  $(\bar{x})$ , la desviación estándar ( $Desv$ .  $Std.$ ) y el coeficiente de variación (). Adicionalmente se utilizaron histogramas y gráficas *Q-Q*. Este trabajo de investigación permitió adecuar la *TA* de forma tal que se logró robustecer la toma de lectura.

**Palabras Clave:** Coeficiente, desviación, media, señal.

# *Abstract*

*Within this investigation, the equipment used is an acquisition card (AC) that work*  with a square wave composed of 8 pulses made up of red light and 8 pulses of *infrared light that are radiated on an environmental signal, subsequently capturing a* 

*response signal (XS). The purpose of this work was to study the behavior of XS in order to make robust the parameters that initially interacted in the AC taking process. The methodology consisted in 4 steps and the statistical parameters considering were the mean*  $(\bar{x})$ , the standard deviation (Std. Desv.) and the coefficient of *variation (). Additionally, histograms and Q-Q plots were used. This research work allowed us to adapt the AC in such a way that its current arrangements in robust to reading.*

*Keywords***:** Coefficient, deviation, mean, signal.

#### **1. Introducción**

A través de los años equipos de medición para la  $SpO<sub>2</sub>$  y pulso han sido desarrollados por diferentes técnicas [Kuo et al., 2022], [Joo et al., 2023] y [Antoniou et al., 2023]. En este trabajo se utiliza una *TA* derivada del proyecto de investigación 000000000287237 CB-2016-01. La presente investigación descartó abordar la estructura interna de la *TA* por lo que se centró en mejoras externas. *TA* puede recolectar información en dos escenarios: con o sin conexión al computador, lo que permite poder utilizarla con individuos de diversos ecosistemas. En este trabajo se aborda el análisis con conexión. En la figura 1 puede ver la *TA* utilizada para esta investigación conectada al ordenador. El software que utiliza la *TA* para interactuar con el computador es Tera Term, esto permite una interfaz para la obtención de la información, así como para manipular la *TA*. Algunos de los comandos que presenta son: w: Write In FRAM, r: Read from FRAM 4Mb entre otros como pueden apreciarse en la figura 2.

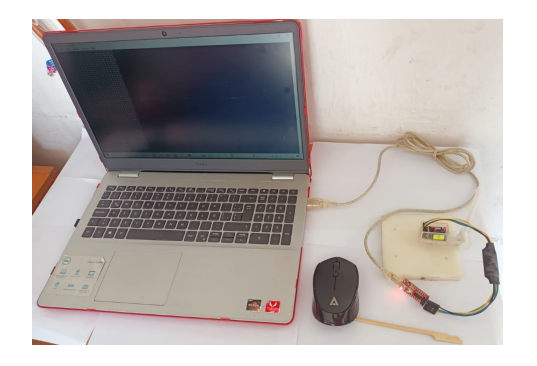

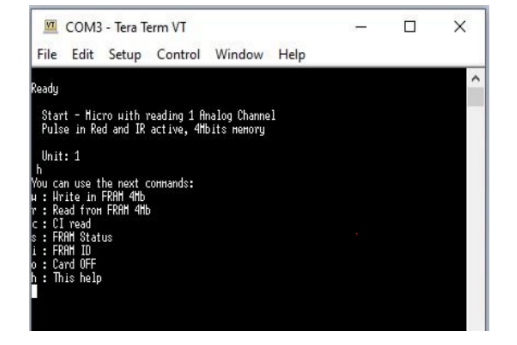

Figura 1 *TA* conectada al computador. Figura 2 Lista de comandos para la *TA*.

**Pistas Educativas Vol. 45 -** *ISSN: 2448-847X Reserva de derechos al uso exclusivo No. 04-2016-120613261600-203 http://itcelaya.edu.mx/ojs/index.php/pistas*  $\sim$ 691 $\sim$ 

El proceso al hacer la interfaz con el computador está compuesto por la escritura de los datos (w), seguido por la lectura de estos (r) con lo que se logra obtener los datos en un blog de notas (Figura 3) para que posteriormente los datos puedan ser procesados. Finalmente, para desactivar la tarjeta se debe alimentar el comando o (card Off).

| Archivo Edición Formato Ver Ayuda                                                   |
|-------------------------------------------------------------------------------------|
| 1 106 107 108 109 110 110 111 112 112 111 110 109 109 108 107 106 106 107 108 109   |
| 21 110 110 111 112 112 111 110 109 108 108 107 106 106 107 108 109 110 110 111 112  |
| 41 112 111 110 109 109 108 107 106 106 107 108 109 110 110 111 112 112 111 110 109  |
| 61 109 108 107 106 106 107 108 109 110 110 111 112 112 111 110 109 109 108 107 106  |
| 81 106 107 108 109 110 110 111 112 112 111 110 109 109 108 107 106 106 107 108 109  |
| 101 110 111 111 112 112 111 110 109 109 108 107 106 106 107 108 109 110 111 111 112 |
| 121 112 111 110 110 109 108 107 106 106 107 108 109 110 111 111 112 112 111 110 110 |
| 141 109 108 107 106 106 107 108 109 110 111 111 112 112 111 110 110 109 108 107 106 |
| 161 107 107 108 109 110 111 111 112 112 111 110 110 109 108 107 106 106 107 108 109 |
| 181 110 111 111 112 112 111 110 110 109 108 107 106 107 107 108 109 110 111 111 112 |
| 201 112 111 110 110 109 108 107 106 107 107 108 109 110 111 111 112 112 111 110 110 |
| 221 109 108 107 106 107 107 108 109 110 111 111 112 112 111 110 110 109 108 107 106 |
| 241 107 107 108 109 110 111 111 112 112 111 110 110 109 108 107 106 107 107 108 109 |
| 261 110 111 111 112 112 111 110 110 109 108 107 106 106 107 108 109 110 111 111 112 |
| 281 112 111 110 110 109 108 107 106 107 107 108 109 110 111 111 112 112 111 110 110 |
| 301 109 108 107 106 107 107 108 109 110 111 111 112 112 111 110 110 109 108 107 106 |
| 321 107 107 108 109 110 111 111 112 112 111 110 110 109 108 107 106 106 107 108 109 |
| 341 110 111 111 112 112 111 110 110 109 108 107 106 107 107 108 109 110 111 111 112 |
| 361 112 111 110 109 109 108 107 106 106 107 108 109 110 111 111 112 112 111 110 110 |
| 381 109 108 107 106 107 107 108 109 110 111 111 112 112 111 110 110 109 108 107 106 |
| 401 106 107 108 109 110 111 111 112 112 111 110 110 109 108 107 106 107 107 108 109 |
| 421 110 111 111 112 112 111 110 110 109 108 107 106 106 107 108 109 110 111 111 112 |
| 441 112 111 110 110 109 108 107 106 107 107 108 109 110 111 111 112 112 111 110 109 |
| 461 109 108 107 106 106 107 108 109 110 111 111 112 112 111 110 110 109 108 107 106 |
| 481 107 107 108 109 110 111 111 112 112 111 110 109 109 108 107 106 106 107 108 109 |

Figura 3 Datos de *SX* extraídos de la *TA*.

*TA* trabaja con una onda cuadrada compuesta por 8 pulsos de luz roja y 8 pulsos de luz infrarroja mismos que son radiados sobre una señal ambiental para posteriormente captar una señal de respuesta (*SX*). El objetivo general de este trabajo ha sido robustecer la toma de señal en la *TA* de *SpO2* y pulso para lo cual se llevaron a cabo los siguientes objetivos específicos *(i)* validar la robustes de la toma de señal de la *TA*, *(ii)* medir la variación de forma estadística para cuantificar el estado del proceso de toma de lectura y *(iii)* implementar mejoras para robustecer las fuentes de variación durante el proceso de toma de lectura.

En estadística, el análisis de datos se divide como estadística descriptiva y estadística inferencial. Dentro de esta investigación nos centraremos en la estadística descriptiva definida como la etapa inicial del análisis de datos donde se realizan la exploración, la visualización y el resumen de los datos [Tomy et al., 2021]. Como es sabido las medidas de tendencia central son medidas estadísticas que pretender resumir en un solo valor a un conjunto de valores, algunos ejemplos de estas son las siguientes: la media, la moda y la mediana. Por otro lado, las medidas de dispersión son números que indican si la variable se mueve mucho, poco, más o menos que otra.

Dentro de esta investigación se utilizaron medidas de tendencia central y dispersión. Como medida de tendencia central se usó la media calculada a partir de la sumatoria de cada uno de los datos de la señal dividido entre el total de datos, ecuación 1. Donde  $x$  es cada valor y  $n$  el número de datos.

$$
\bar{x} = \frac{1}{n} \sum_{i=1}^{n} x_i
$$
\n(1)

Como medida de dispersión se usó la desviación estándar (Desv. Std.), definida como una medida de la dispersión en la que los puntos difieren de la media (Ecuación 2). Y en la que un valor bajo indica que los puntos están muy cerca de la media, mientras que una desviación alta muestra que los puntos están dispersos en un rango mayor de valores.

$$
Desv. \; Std. = \sqrt{\frac{\sum (x - \bar{x})^2}{n - 1}} \tag{2}
$$

El coeficiente de variación  $(CV)$ , se utiliza para comparar conjuntos de datos correspondientes a poblaciones distintas, permitiendo tener un parámetro de medición de la dispersión y eliminando las posibles distorsiones de las medias de las poblaciones. CV se calcula a partir de la ecuación 3.

$$
CV = \frac{Desv. Std.}{\bar{x}} * 100
$$
 (3)

Medios gráficos en el análisis de datos deben ser utilizados. El histograma es un gráfico que permite examinar la forma y dispersión de los datos. Un histograma divide los valores de la muestra entre muchos intervalos y representa la frecuencia de los valores de datos en cada intervalo con una barra. Estos pueden realizarse con una línea de distribución ajustada con el propósito de evaluar el grado en que los datos de la muestra siguen una distribución teórica específica [Minitab, 2021]. En el caso de este trabajo se optó por el uso de una distribución normal al estimar los parámetros de la distribución a partir de la muestra. Por otro lado, gráfico cuantil

a cuantil (gráfico *Q-Q*) es un gráfico que prueba la conformidad entre la distribución empírica y la distribución teórica dada. Generalmente son usados para verificar si los datos siguen una distribución particular o si los datos tienen la misma distribución [Anonymous, 2008].

Dentro de esta investigación la metodología consistió en 4 pasos y los parámetros estadísticos considerados fueron la media  $(\bar{x})$ , la desviación estándar (Desv. Std.) y el coeficiente de variación  $(CV)$ . Aunados a estos, se utilizaron histogramas y gráficas *Q-Q* normal. Para el desarrollo de la metodología fue evaluada la señal de dos *TA´s* denominadas A y B en dos escenarios distintos. El primero, al que llamamos escenario 1 fue definido como aquel en el que cada uno de los componentes externos iniciales fueron conservados y el segundo, denominado escenario 2 definido como aquel en que las áreas de oportunidad externas con ruido potencial fueron atendidas. Cabe mencionar que inicialmente no se contaba con un protocolo de toma de señal mismo que fue definido y utilizado en ambos escenarios para evitar arrastrar variaciones debido a errores de método. La culminación de este trabajo permitió adecuar el instrumento de manera tal que su arreglo actual es robusto a la toma de lectura.

# **2. Métodos**

La metodología para esta investigación involucró 4 pasos (Figura 4), mismos que son detallados a continuación:

- Paso 1. Levantamiento de lecturas. Se realizaron lecturas de tres réplicas de las señales ambientales de forma independiente para cada una de las 2*TA´s* en condiciones normales de presión y temperatura, y no existieron adecuaciones al dispositivo respecto a su estado inicial al que se llamó escenario 1. En relación con el personal encargado de la lectura se capacitó a partir de un protocolo y un regulador de voltaje fue utilizado para mantener un nivel constante durante las lecturas.
- Paso 2. Estudio y análisis estadístico de la señal. Dentro de este paso para cada *TA* (A y B) se realizó un estudio de las *SX* captadas. Primeramente, se generó un histograma, así como una gráfica *Q-Q* normal. Para

posteriormente calcular  $\bar{x}$  como medida de tendencia central, así como Desv. Std. y CV como medidas de dispersión.

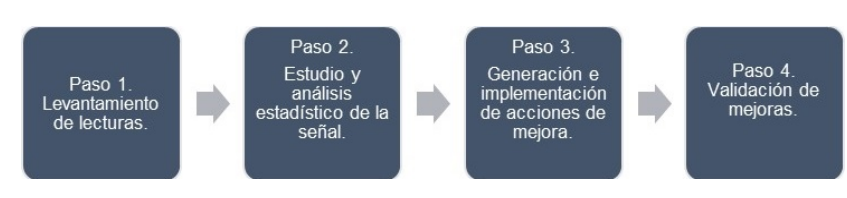

Figura 4 Metodología.

- Paso 3. Generación e implementación de acciones de mejoras. En este paso se realizó una lluvia de ideas de mejora en función de las áreas de oportunidad observadas. Para posteriormente incorporar una a una de las mejoras al sistema de la *TA*.
- Paso 4. Validación de mejoras. En este paso, ya dentro de un segundo escenario (en el que las fuentes de variación detectadas fueron bloqueadas pero las condiciones ambientales y de señal fueron conservadas) las gráficas y parámetros estadísticos calculados en el paso 2 fueron obtenidas para el nuevo estado a lo que se llamó escenario 2. Posteriormente, los escenarios 1 y 2 fueron comparados y comprobada la reducción de la variabilidad. Para finalizar se compararon los histogramas de comportamiento promedio de las señales en el escenario 1 versus el escenario 2.

#### **3. Resultados**

Las áreas de oportunidad detectadas en el escenario 1 y las acciones correctivas implementadas sobre el escenario 2 son mostradas en la tabla 1.

En las figuras 5 y 6 se muestra el comportamiento de la *SX* al utilizar cada uno de los equipos durante 3 réplicas para ambos escenarios.

La figura 5 en la sección de histogramas muestra una clara variación de los datos obtenidos tanto para el equipo A como el B. Por su parte las gráficas *Q-Q* normal respaldan esa inconsistencia de los datos pues es notorio que también las distribuciones entre replicas son variantes. Adicionalmente, note el lector que los valores para  $\bar{x}$ , Desv. Std. y CV muestran una variación importante.

| İtem         | Área de oportunidad detectada en el<br>escenario 1                                                                                                    | Medidas correctivas atendidas previas a la<br>toma de señale en el Escenario 2                                                                  |
|--------------|----------------------------------------------------------------------------------------------------|----------------------------------------------------------------------------------------------------|
| 1            | material<br>Uso.<br>de<br>de<br>carcasa<br>transparente en la TA.                                                                                                | Se utilizó una carcasa que reduce el efecto de<br>los cambios de intensidad de iluminación.                                                     |
| $\mathbf{2}$ | Tapa superior removible y de material<br>transparente.                                                                                                    | Se utilizó una tapa superior con materiales de<br>similares condiciones a la carcasa descrita en el<br>punto anterior.                          |
| 3            | Presencia de emisión de luces en<br>algunos de los componentes<br>del<br>sistema.                                                                                | Se inhibieron las fuentes de luz provenientes de<br>componentes del sistema.                                                                    |
| 4            | El soporte no es funcional para la toma<br>de lecturas con conexión a la PC.                                                                                     | Se<br>usó un soporte diseñado<br>las<br>para<br>necesidades propias de la toma de señal con<br>conexión a la PC.                                |
| 5            | El equipo carece de carcasas con<br>diseño adecuado a las características<br>del ecosistema y del individuo al que se<br>va a medir la SpO <sub>2</sub> y pulso. | Considerando el prototipo en el escenario 2, la<br>medición se realizó a condiciones normales de<br>presión y temperatura. En un ambiente seco. |
| 6            | Se diseña e implementa un protocolo para la toma de señal a partir de la TA considerando<br>el ecosistema del individuo al que se va a medir SpO2 y pulso.       |                                                                                                    |

Tabla 1 Áreas de oportunidad escenario 1 vs medidas correctivas escenario 2.

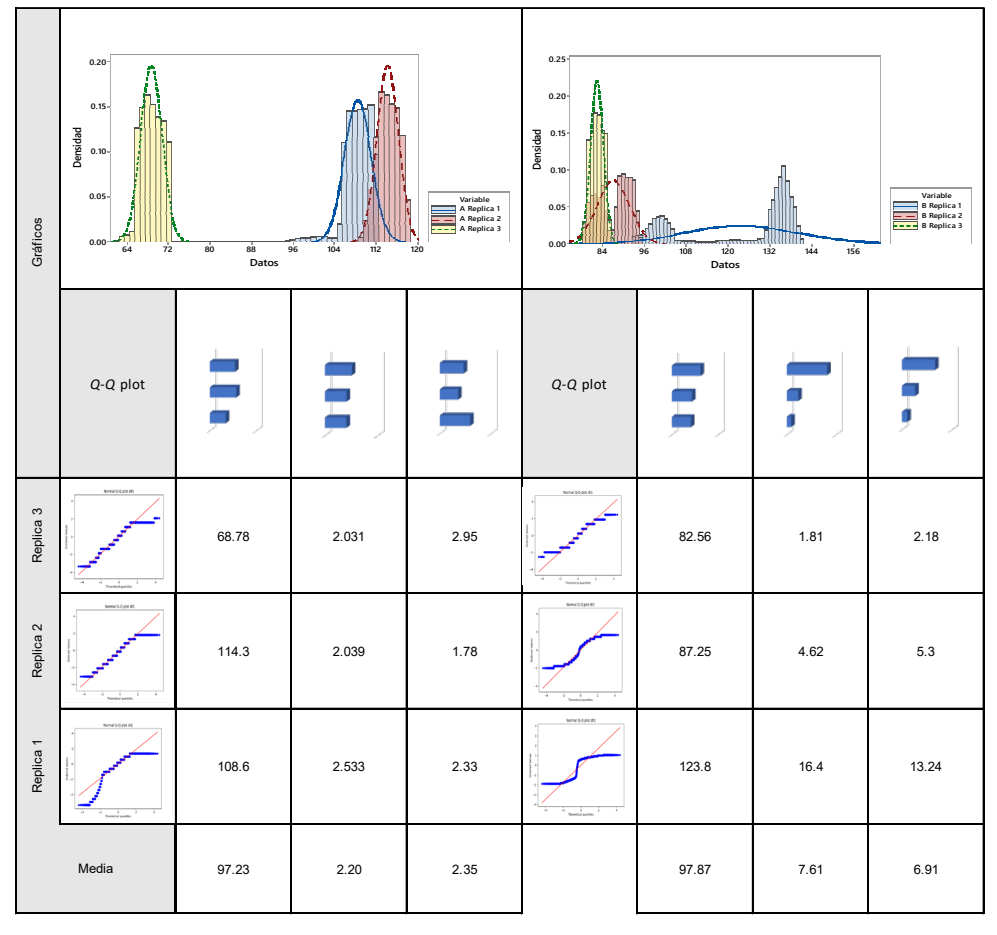

Figura 5 Comportamiento de los equipos A y B en el escenario 1.

En contraste con las figuras 5 y 6 en la sección de histogramas presenta conjuntos de datos con comportamientos similares e incluso al comparar las réplicas de los conjuntos de datos obtenidos por el equipo A y B tiene una cercanía importante. Por su parte las gráficas Q-Q normal respaldan esa consistencia de los datos al mostrar distribuciones similares. En el caso de los valores calculados tanto para cada replica como la media de estas para los parámetros  $\bar{x}$ , Desv. Std. y C.V. muestran una clara consistencia. Por tanto, para el escenario 2 es notorio una baja variación en las SX obtenidas en ambos equipos.

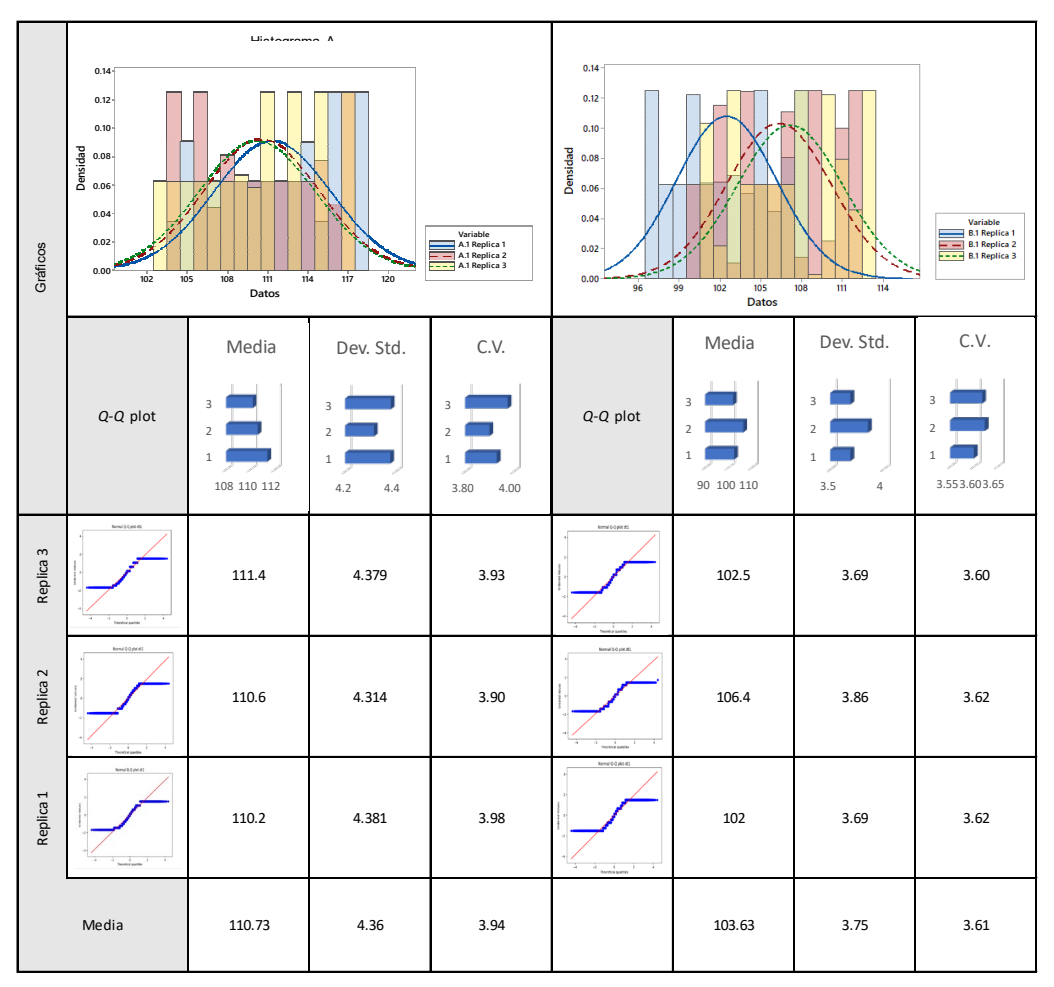

Figura 6 Comportamiento de los equipos A y B en el escenario 2.

La figura 7 muestra el comportamiento de las medias de *SX* obtenidas en los equipos A y B, notar que hay una diferencia de 7.1 unidades lo que da certeza de que las lecturas independientemente de que equipo se utilice darán una *SX* cercana.

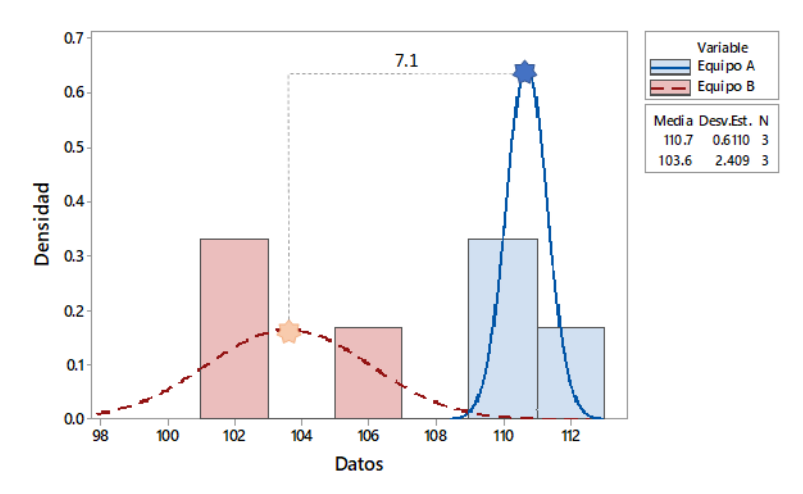

Figura 7 Comportamiento de las medias de *SX* en los equipos A y B del escenario 2.

#### **4. Discusión**

El uso de herramientas estadísticas dentro del desarrollo de nuevos conceptos tiene amplia aplicación e importancia pues permite describir el comportamiento de las variables de una manera simple al mismo tiempo que da orientación a la brújula del investigador lo que permite el mejoramiento de tiempos, presupuestos y metas a cumplir.

Este trabajo de investigación permitió adecuar el instrumento de manera tal que su arreglo actual es robusto a la toma de lectura. Lo que da paso a la validación de otras etapas de su desarrollo.

# **5. Conclusiones**

En este documento se muestra como la variación puede ser cuantificada y atendida de una manera sencilla y objetiva a partir de la utilización de herramientas de estadística descriptiva.

En forma particular en este trabajo se logró el objetivo general planteado inicialmente de robustecer la toma de señal en la *TA* de *SpO<sub>2</sub>* y pulso, al cumplir con los objetivos específicos de medir la variación, implementar mejoras y validar la robustes.

Este trabajo es parte del programa de "Estancias Posdoctorales por México 2022 (Estancias posdoctorales iniciales I1200/320/2022 MOD.ORD./09/2022)" y extendemos nuestra gratitud al Consejo Nacional de Humanidades Ciencias y Tecnologías (CONAHCYT) así como su apoyo al proyecto de ciencia básica con referencia al número 000000000287237 CB-2016-01.

# **6. Bibliografía y Referencias**

- [1] Tomy, L., Chesneau, C., & Madhav, A. (2021). Statistical Techniques for Environmental Sciences: A Review. Mathematical and Computational Applications, 26(4), 74. MDPI AG. Retrieved from [http://dx.doi.org/10.3390/mca26040074.](http://dx.doi.org/10.3390/mca26040074)
- [2] Antoniou, P.; Nestoros, M.; Polycarpou, A.C. (2023) Calculation of Heartbeat Rate and SpO2 parameters using a Smartphone Camera: Analysis and Testing. Sensors, 23, 737. [https://doi.org/10.3390/s23020737.](https://doi.org/10.3390/s23020737)
- [3] Joo, M.G.; Lim, D.H.; Park, K.-K.; Baek, J.; Chou, J.M.; Baac, H.W. (2023) Reflection-Boosted Wearable Ring-Type Pulse Oximeters for SpO2 Measurement with High Sensitivity and Low Power Consumption. Biosensor, 13, 711. [https://doi.org/10.3390/bios13070711.](https://doi.org/10.3390/bios13070711)
- [4] Kuo, W.-C.; Wu, T.-C.; Wang, J.-S. (2022) Design and Application of a Flexible Blood Oxygen Sensing Array for Wearable Devices. Micromachines, 13, 1742 https:/doi.org/10.3390/mi13101742.
- [5] Anonymous. *Q-Q* Plot (Quantile to Quantile Plot). (2008). In: The Concise Encyclopedia of Statistics. Springer. [https://doi.org/10.1007/978-0-387-](https://doi.org/10.1007/978-0-387-32833-1) [32833-1.](https://doi.org/10.1007/978-0-387-32833-1)
- [6] Minitab, LLC. (2021). Minitab. Retrieved from [https://www.minitab.com.](https://www.minitab.com/)